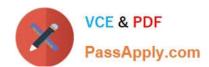

# 1Z0-1050-22<sup>Q&As</sup>

Oracle Payroll Cloud 2022 Implementation Professional

# Pass Oracle 1Z0-1050-22 Exam with 100% Guarantee

Free Download Real Questions & Answers PDF and VCE file from:

https://www.passapply.com/1z0-1050-22.html

100% Passing Guarantee 100% Money Back Assurance

Following Questions and Answers are all new published by Oracle
Official Exam Center

- Instant Download After Purchase
- 100% Money Back Guarantee
- 365 Days Free Update
- 800,000+ Satisfied Customers

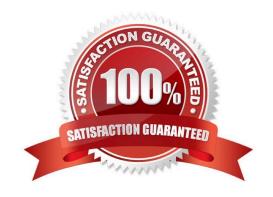

## https://www.passapply.com/1z0-1050-22.html 2024 Latest passapply 1Z0-1050-22 PDF and VCE dumps Download

#### **QUESTION 1**

Whilst testing the payroll ran, five workers went into error status. The remaining 10,000 workers completed successfully. You have reviewed and corrected the underlying issues for the five workers and now need to correct their payroll results.

What action should you take?

- A. Process Payroll
- B. Mark erred workers for retry and retry the payroll.
- C. Rollback the payroll run and reprocess
- D. Manually update the payroll run status for each worker from error to complete.

Correct Answer: B

#### **QUESTION 2**

An element is defined with costing type as "Fixed Costing".

Which costing levels are considered while building cost account?

- A. Payroll, Element Eligibility, Department, Element Entry
- B. Payroll, Department, Element Eligibility
- C. Payroll, Element Eligibility, Element Entry
- D. Payroll, Person Element Entry, Department, Job or Position, Person, Element Eligibility

Correct Answer: C

### **QUESTION 3**

Which two delivered reports can be used to view the results of a payroll run immediately after running the Calculate Payroll process? (Choose two.)

- A. Payroll Balance Report
- B. Payroll Register Report
- C. Payroll Activity Report
- D. Payment Register Report

Correct Answer: AC

Reference: https://docs.oracle.com/cd/E60665\_01/globalcs\_gs/OAPAY/F1427133AN1BE47.htm

# https://www.passapply.com/1z0-1050-22.html 2024 Latest passapply 1Z0-1050-22 PDF and VCE dumps Download

#### **QUESTION 4**

Your customer has the finance system in a third party system and you have to send the payroll costing entries to a third party system. Which two options can be used to extract the data from Cloud Payroll system?

- A. You cannot extract the costing results from cloud payroll to send it to third party financials system.
- B. You can use the OTBI

Correct Answer: BC

#### **QUESTION 5**

Which two statements regarding the relationship between legal entities, legal employers, and payroll statutory units (PSU) are correct? (Choose two.)

- A. A legal employer can be associated with multiple PSUs
- B. A legal entity can be both a legal employer and a PSU
- C. Legal entities responsible for paying workers
- D. PSUs are legal entities responsible for payroll tax and social insurance reporting

Correct Answer: CD

Reference: https://docs.oracle.com/en/cloud/saas/financials/r13-update17d/faigl/legal-entities.html#FAIGL1453110

<u>1Z0-1050-22 PDF Dumps</u> <u>1Z0-1050-22 Practice Test</u> <u>1Z0-1050-22 Braindumps</u>